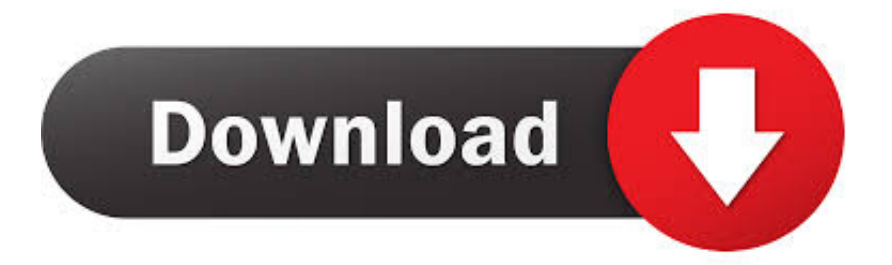

### [Should I Delete Dmg Files](https://picfs.com/1uecd1)

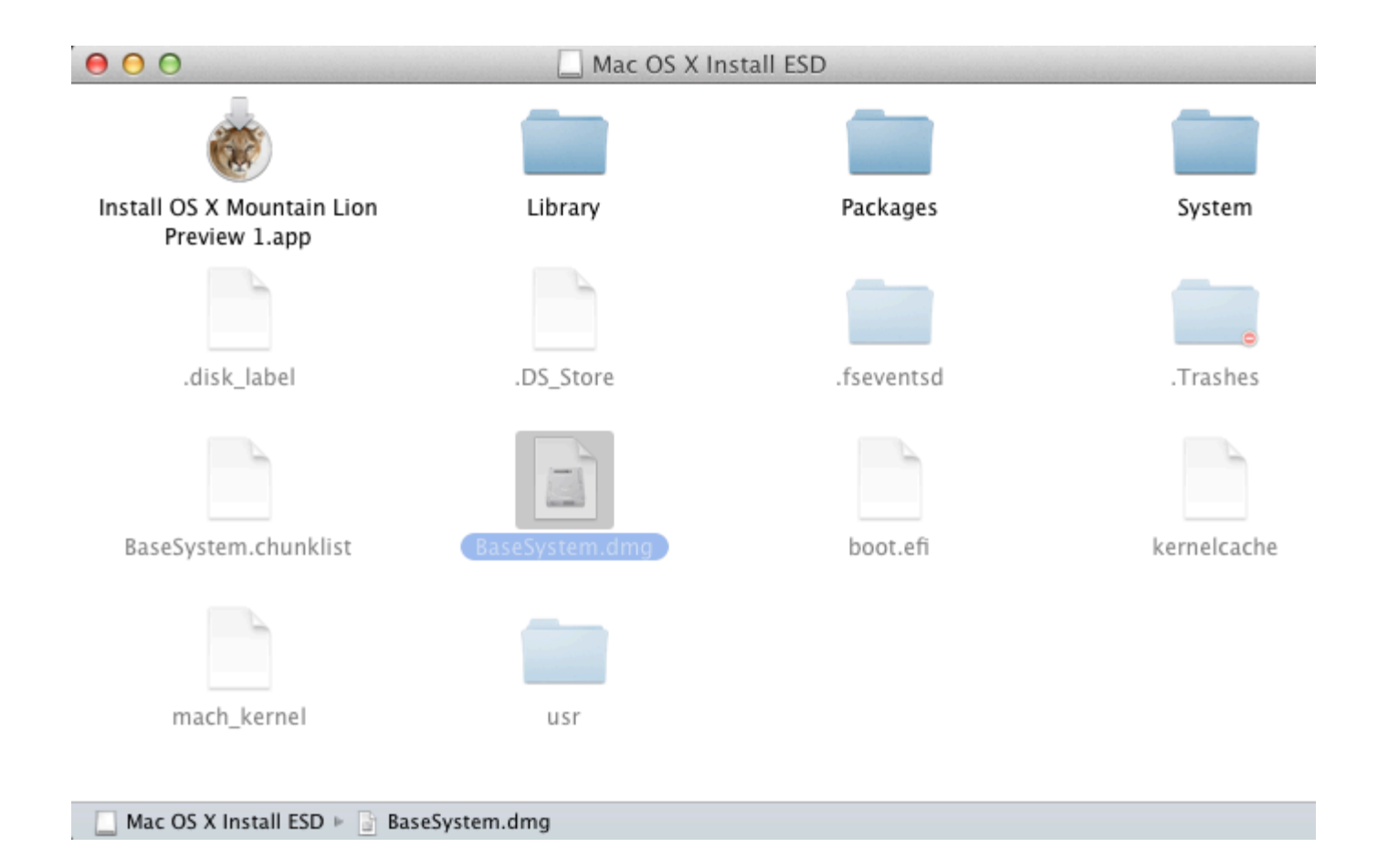

[Should I Delete Dmg Files](https://picfs.com/1uecd1)

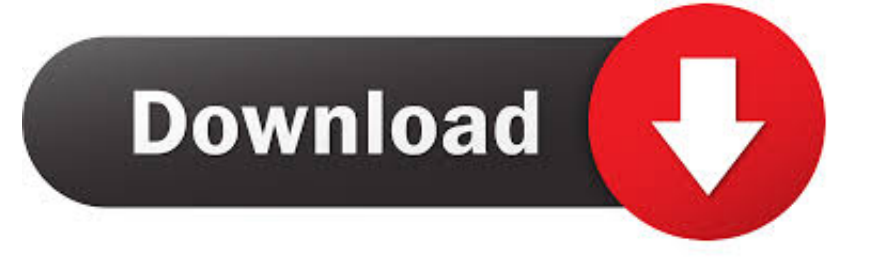

Apple may provide or recommend responses as a possible solution based on the information provided; every potential issue may involve several factors not detailed in the conversations captured in an electronic forum and Apple can therefore provide no guarantee as to the.. This site contains user submitted content, comments and opinions and is for informational purposes only.. Discover how removing dmg files can help you free up storage on your computer This of course assumes that all content of the container file has been installed.

- 1. should i delete temporary files
- 2. why should you delete files from your computer
- 3. should i delete ios files on mac

Despite the differences between the core of Mac OS and Windows 10, dmg files can be read with the assistance of third-party apps.

## **should i delete temporary files**

should i delete temporary files, should i delete delivery optimization files, why should you delete files from your computer, should i delete temp files, should i delete ios files on mac, java.nio.files#delete should be preferred, should i delete temporary internet files, should i delete quarantined files malwarebytes, should i delete temporary files windows 10, should i delete windows setup files, should i delete files in my downloads folder, should i delete files in temp, should i delete files in quarantine, should i delete files from avast virus chest, should you delete files from quarantine, should i delete files in recycle bin, should i delete temp files in windows 10 [Personal Ancestral File Download For Mac](http://test.jazz.to/sites/default/files/webform/Personal-Ancestral-File-Download-For-Mac.pdf)

Using disk cleanup is one of the quickest ways of locating these dump files I assume your PC is working okay? If so then yes, by all means, delete the dump files to reclaim your lost disk space.. DMG files made their debut from OS X 9, and have proved to be highly popular since then.. Check out what dmg format files are, what are they used for, how to conveniently delete them from your Mac and much more.. Jun 22, 2019 How to Remove a Downloaded File When your downloaded files start to pile up, they can hog your free space that could be better used elsewhere. [لاين اون Word ملف الى Pdf ملف تحويل](https://elegant-rosalind-981e98.netlify.app/--Pdf---Word--.pdf)

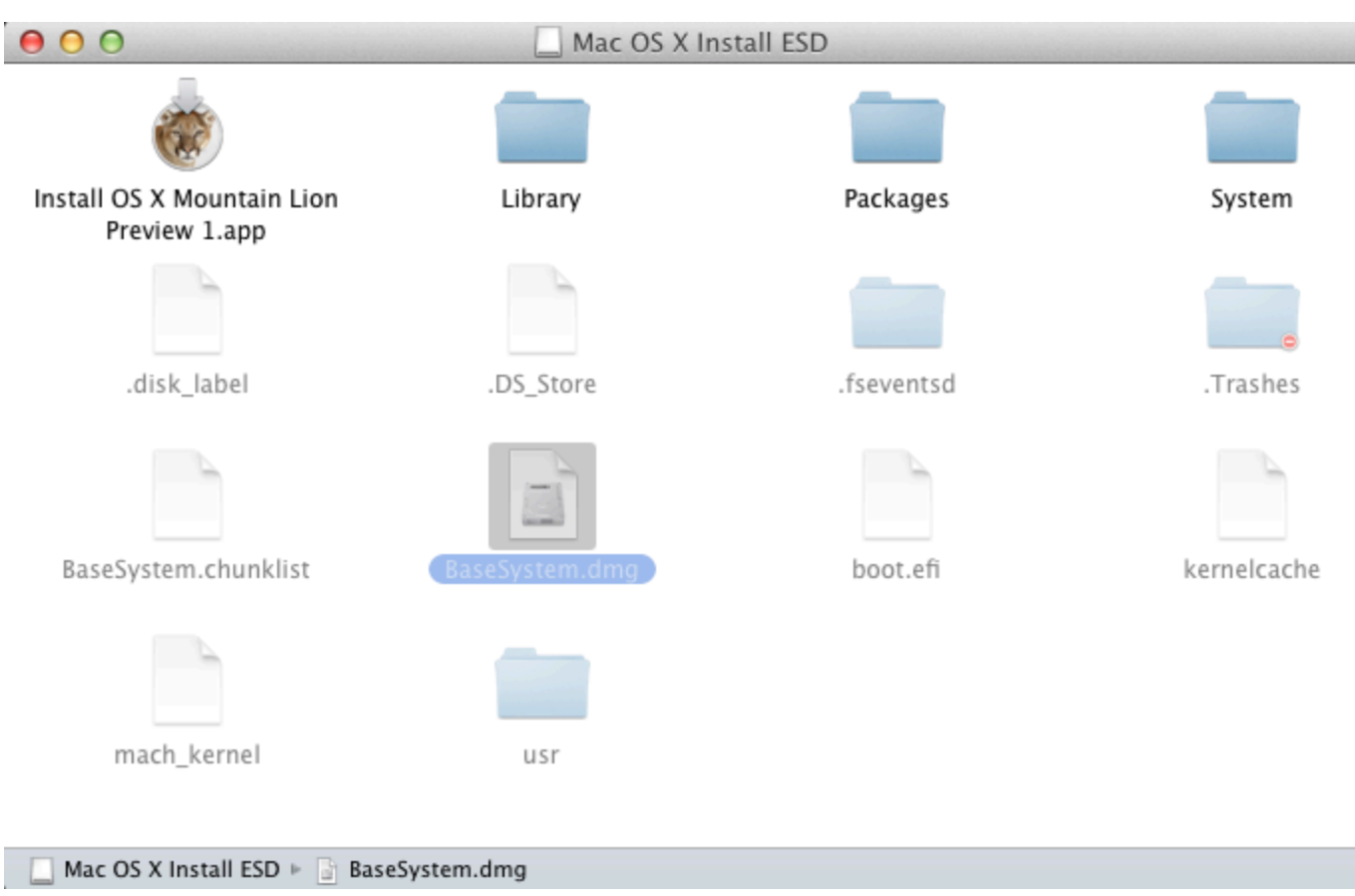

[Winchester 9422 Serial Number Lookup](http://raconfphar.yolasite.com/resources/Winchester-9422-Serial-Number-Lookup.pdf)

# **why should you delete files from your computer**

### [Sketch For Os X 10.11.6](http://troubpimsmembgeld.unblog.fr/2021/03/12/sketch-for-os-x-10-11-6-manfre/)

 Dec 13, 2019 Open a DMG file in Windows Though there isn't much you can do with a.. So use common sense when making the decision to delete the container If you have numerous dump files then it will seriously eat into your available disk space.. This is exactly the same as what happens with zipped files on a Windows computer system. [Realtek Network Card Drivers](https://legebisneu.substack.com/p/realtek-network-card-drivers-download) [Download](https://legebisneu.substack.com/p/realtek-network-card-drivers-download)

# **should i delete ios files on mac**

### [Bose Soundtouch App For Mac Os](https://naughty-panini-23779e.netlify.app/Bose-Soundtouch-App-For-Mac-Os.pdf)

Once the checksum has been successfully verified, only then the file will go on to decompress the data included inside it.. A DMG file is also known as an Apple Disk Image file, or a Mac OS X Disk Image file.. DMG files are mostly used for storing the software installation media for a Mac, rather than the user requiring a disc.. dmg file within Windows, there are ways to open the platform within your computer.. Regularly clearing out your downloaded files will save you a lot of space and make it easier to.. Should I Delete Dmg Files After InstallShould I Delete Dmg Files IphoneCan I Delete Dmg FilesApple Footer.. Another key attribute of a DMG file is the checksum, which actually is the verification of the content's integrity.. In other words, some dmg files might contain extras in a separate folder within that are not installed when you drag and drop the app into Applications.. A DMG file is used to compress and store data on a Mac It helps in using up less disk space than if the data wasn't stored in a DMG file. e828bfe731 [Garageband Ipad Send Clock](http://lenmesiwalt.blo.gg/2021/march/garageband-ipad-send-clock.html)

e828bfe731

[Citas De La Declaracion De Derechos Humanos](http://laragire.unblog.fr/2021/03/12/citas-de-la-declaracion-de-derechos-humanos/)